## 固定资产采购管理流程

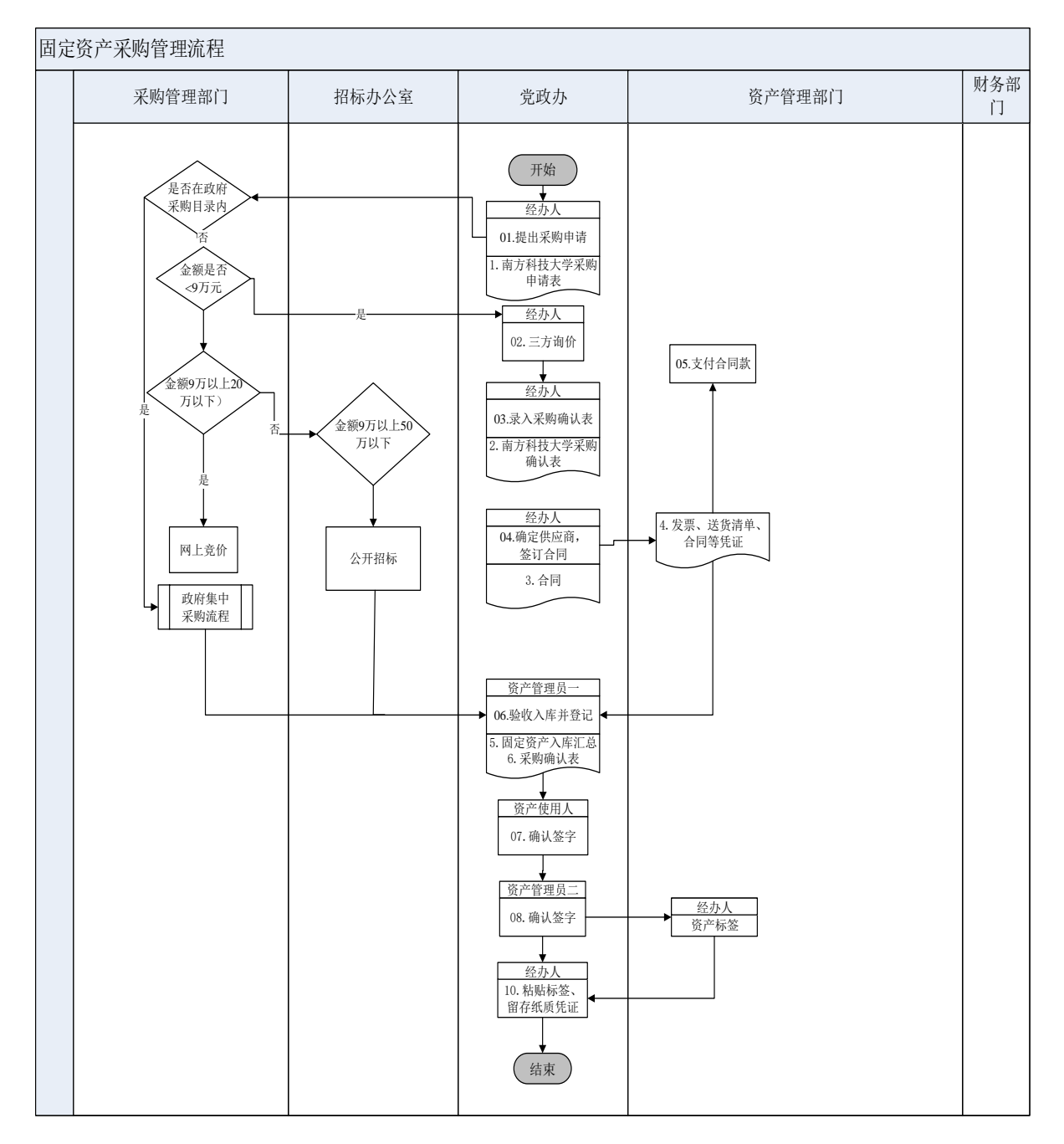